## Package 'listr'

April 25, 2022

Type Package Title Tools for Lists Version 0.0.2 Description Tools for common operations on lists. Provided are short-cuts to operations like selecting and merging data stored in lists. The functions in this package are designed to be used with pipes. License EUPL Encoding UTF-8 RoxygenNote 7.1.2 **Suggests** knitr, rmarkdown, spelling, test that  $(>= 3.0.0)$ , tibble Config/testthat/edition 3 Language en-US Imports tidyselect, rlang VignetteBuilder knitr NeedsCompilation no Author Christian Hohenfeld [aut, cre, cph] Maintainer Christian Hohenfeld <r@hohenfeld.is> Repository CRAN Date/Publication 2022-04-25 08:10:05 UTC

## R topics documented:

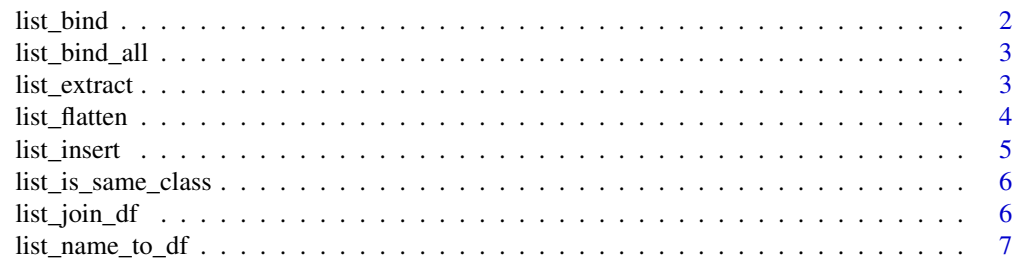

#### 2 list\_bind

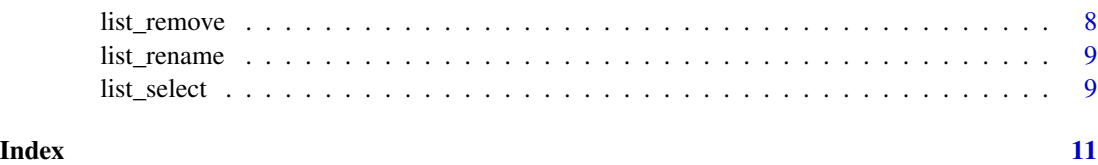

list\_bind *Bind list elements together.*

#### Description

Bind list elements together.

#### Usage

```
list_bind(in_list, ..., what = "rows", name = NULL)
```
## Arguments

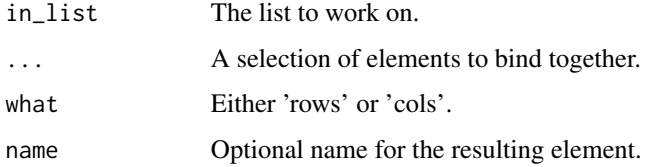

#### Details

The element to bind together must be compatible in the dimension you want to bind them together, if not there will either be an error or an unexpected result.

The 'what' parameter specifies whether to call 'rbind' or 'cbind' on the selected elements.

Using 'name' you can optionally specify a new name for the result. It will be in the position of the first selected element, while the other selected elements will be removed from the input list.

## Value

A list with the selected elements bound together as specified.

```
dfl \leftarrow list(data.frame(idx = 1:20, y = rnorm(20)),
            data.frame(idx = 21:40, y = rnorm(20)),
            data.frame(idx = 41:60, y = rnorm(20)))
list_bind(dfl, 1, 2, 3)
```
<span id="page-1-0"></span>

<span id="page-2-0"></span>

#### Description

Bind all elements together and extract them.

#### Usage

```
list_bind_all(in_list, what = "rows")
```
## Arguments

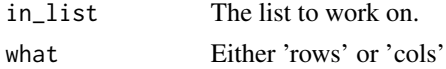

## Details

This a convenient wrapper around 'list\_bind' which selects everything in the list and extracts the result.

#### Value

All elements in the list bound together.

#### Examples

```
dfl \leftarrow list(data.frame(idx = 1:20, y = rnorm(20)),
            data.frame(idx = 21:40, y = rnorm(20)),
            data.frame(idx = 41:60, y = rnorm(20)))
list_bind_all(dfl)
```
list\_extract *Extract an element from a list using tidy selection.*

#### Description

This is pretty much an equivalent of calling '[[' on a list, but allows for cleaner use inside pipes.

#### Usage

```
list_extract(in_list, ...)
```
#### Arguments

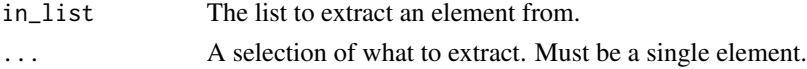

## <span id="page-3-0"></span>Value

The selected list element.

## Examples

```
my\_list \leftarrow list(rnorm(20), data-frame(x = 1:10, y = rnorm(10)), letters[1:5])list_extract(my_list, 3)
```
list\_flatten *Flatten nested lists.*

#### Description

'list\_flatten()' works recursively through an input list and puts all elements of nested list to the top level. If there are no nested lists then the input is returned unchanged.

#### Usage

```
list_flatten(in_list, max_depth = -1)
```
#### Arguments

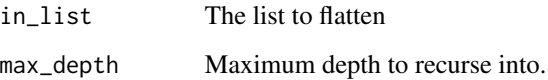

#### Details

Using 'max\_depth' you can control whether to flatten all nested lists. Negative values will cause all nested lists to be flattened, positive depths will limit the depth of the recursion.

#### Value

A list without nested lists.

```
my\_list \leftarrow list(a = list(1, 2, 3), b = list(4, 5, 6))list_flatten(my_list)
```
<span id="page-4-0"></span>

#### Description

Insert an element into a list.

#### Usage

list\_insert(in\_list, item, index, name = NULL, pad = FALSE) list\_append(in\_list, item, name = NULL)

list\_prepend(in\_list, item, name = NULL)

## Arguments

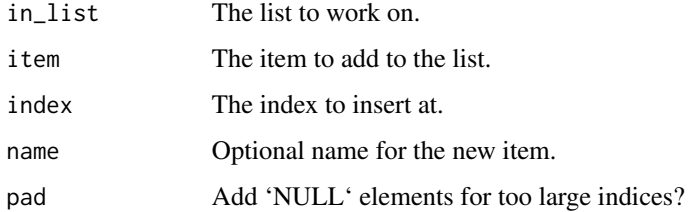

## Details

The 'index' behaves in the way that everything including the specified index will be moved one position forward. Thus, if you insert at index 2, the old item at index 2 will be moved to index 3. If 'index' is larger than the length of 'in\_list' the default behaviour is to just add the new item to the end of the list, however if you specify 'pad = TRUE' then as many 'NULL' elements as needed are added to the list to insert 'item' at the specified location.

The functions 'list\_append' and 'list\_prepend' exist as a simple short-cut for appending and prepending to a list.

#### Value

A list, the same as 'in\_list' but with 'item' added at 'index'.

```
my_list <- list(foo1 = 1:10, foo2 = LETTERS[1:10])
list_insert(my_list, rnorm(3), 2, name = "bar")
```
<span id="page-5-0"></span>list\_is\_same\_class *Check whether all elements of a list have the same class.*

#### Description

This is a convenience function to check whether all elements of a list have the same class. It will only return TRUE if all elements in a list are of the exact same class. This means that if a list has two vectors it TRUE will only be returned if they have the same mode or in case list has elements of compatible classes like data.frame and tbl.df the result will be false.

For the latter case there is 'list\_is\_compatible\_class' that checks whether elements of vectors of classes overlap. Note that this does not necessarily mean that elements can be safely combined, this depends on the respective implementations.

#### Usage

```
list_is_same_class(list)
```

```
list_is_compatible_class(list)
```
#### Arguments

list The list to check.

#### Value

Boolean value.

#### Examples

```
test_list_false <- list(c(1, 2), c(3, 4), c("abc", "def"))
list_is_same_class(test_list_false)
test_list_true \leftarrow list(c(1, 2), c(3, 4))
list_is_same_class(test_list_true)
```
list\_join\_df *Join a list of data frames on a common index.*

#### **Description**

Join a list of data frames on a common index.

#### Usage

```
list_join_df(in_list, join_type = "inner", by = NULL, skip_non_df = FALSE)
```
#### <span id="page-6-0"></span>**Arguments**

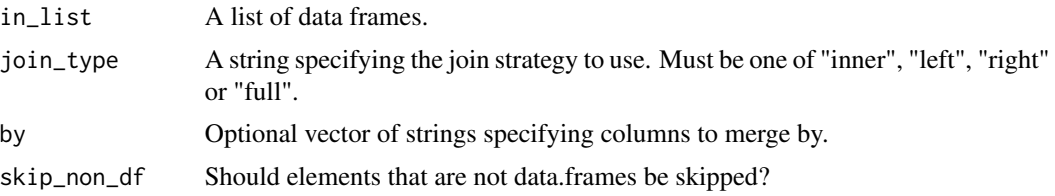

#### Details

Using 'join\_type' you can specify how to join the data. The default 'inner' will keep only observations present in all data frames. 'left' will keep all observations from the first data frame in the list and merge the matching items from the rest, while 'right' will keep all observations from the last data frame in the list. Using 'full' will keep all observations.

If 'by' is not supplied, then data frames will be merged on columns with names they all have. Otherwise merging is done on the specified columns.

Using 'skip\_non\_df' you can specify to omit elements from the input list that are not data frames. If FALSE (the default) an error will be thrown if elements are present that are not data frames.

#### Value

A data frame.

#### Examples

```
dfl \le list(data.frame(idx = sample(100, 30), x = rnorm(30)),
            data.frame(idx = sample(100, 30), y = rnorm(30)),
            data.frame(idx = sample(100, 30), z = rnorm(30)))
list_join_df(dfl)
```
list\_name\_to\_df *Add the names of list items to data frames.*

#### Description

Add the names of list items to data frames.

#### Usage

list\_name\_to\_df(in\_list, column\_name = ".group", skip\_non\_df = TRUE)

#### Arguments

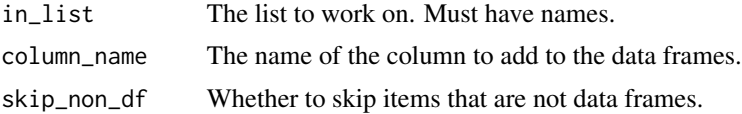

#### Details

With 'column\_name' you can specify the name the new columns in the data.frames should have. The default is '.group'.

Using 'skip\_non\_df' you can specify to omit elements from the input list that are not data frames. If FALSE an error will be thrown if elements are present that are not data frames. If TRUE (the default) then items that are not data frames will be ignored and remain unchanged.

#### Value

The input list with the name of the list item added in a new column for all data frames.

#### Examples

```
my_list \leftarrow list(group1 = data.frame(x = 1:10, y = rnorm(10)),group2 = data frame(x = 1:10, y = rnorm(10)))list_name_to_df(my_list)
```
list\_remove *Remove elements from a list.*

#### Description

Remove elements from a list.

#### Usage

list\_remove(in\_list, ...)

#### Arguments

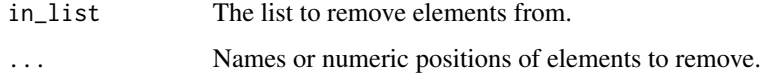

#### Value

The list with the specified elements removed.

```
my\_list \leftarrow list(a = norm(10), b = norm(10), c = norm(10))list_remove(my_list, b)
```
<span id="page-7-0"></span>

<span id="page-8-0"></span>

#### Description

Rename elements of a named list.

#### Usage

list\_rename(in\_list, ...)

#### Arguments

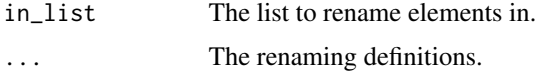

#### Details

'list\_rename()' changes the name of elements in a named list. The definitions for renaming are given in '...' in the style 'new\_name = old\_name'. You can specify as many renaming definitions as you like as long as there are not more definitions than elements in the list.

If no renaming definition is given the input list is returned. If you try to rename elements not present in the list nothing happens; unless you provide more renaming definitions than elements in the list, in that case an error is raised.

#### Value

The list provided in 'in\_list' with elements renamed according to the definition in '...'.

#### Examples

```
my_list <- list(a = 1, b = 2, c = 3)
list_rename(my_list, AAA = "a", CCC = "c")
```
list\_select *Select parts of a list.*

## Description

Select parts of a list.

#### Usage

list\_select(in\_list, ...)

#### Arguments

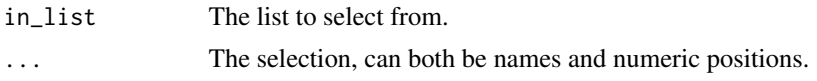

## Details

'list\_select()' lets you select parts of a list either by position or by name. Names can be supplied as bare variable names and do not need to be supplied as strings or otherwise be quoted.

Elements are returned in the order they are given, this is useful if you want to reorder elements in a list. You can also rename while selecting, writing your selection like 'new\_name = old\_name'.

#### Value

A list of the selected elements.

## Examples

 $my\_list \leftarrow list(a = c(1, 2), b = c(3, 4), c(5, 6))$ list\_select(my\_list, a, 3)

# <span id="page-10-0"></span>Index

list\_append *(*list\_insert*)*, [5](#page-4-0) list\_bind, [2](#page-1-0) list\_bind\_all, [3](#page-2-0) list\_extract, [3](#page-2-0) list\_flatten, [4](#page-3-0) list\_insert, [5](#page-4-0) list\_is\_compatible\_class *(*list\_is\_same\_class*)*, [6](#page-5-0) list\_is\_same\_class, [6](#page-5-0) list\_join\_df, [6](#page-5-0) list\_name\_to\_df, [7](#page-6-0) list\_prepend *(*list\_insert*)*, [5](#page-4-0) list\_remove, [8](#page-7-0) list\_rename, [9](#page-8-0) list\_select, [9](#page-8-0)